## <sup>1</sup> **DiscoSnp-RAD: de novo detection of small** <sup>2</sup> **variants for population genomics**

 $_3$  Jérémy Gauthier $^1$ , Charlotte Mouden $^{1,2}$ , Tomasz Suchan $^3$ , Nadir

 $_4$  Alvarez $^{4,5}$ , Nils Arrigo $^4$ , Chloé Riou $^1$ , Claire Lemaitre $^1$ , and Pierre

**Peterlongo**<sup>1</sup> 5

1 <sup>6</sup> **Univ Rennes, Inria, CNRS, IRISA, F-35000 Rennes, France**

- 2 <sup>7</sup> **INRA, BIOGECO, UMR1202, Cestas, France**
- 8 <sup>3</sup>**W. Szafer Institute of Botany, Polish Academy of Sciences, Krakow, Poland ´**
- 4 <sup>9</sup> **Department of Ecology and Evolution, University of Lausanne, Switzerland**
- 5 <sup>10</sup> **Natural History Museum of Geneva, Geneva, Switzerland**
- 11 Corresponding author:
- <sup>12</sup> Pierre Peterlongo
- <sup>13</sup> Email address: pierre.peterlongo@inria.fr

## <sup>14</sup> **ABSTRACT**

15 Supplementary materials

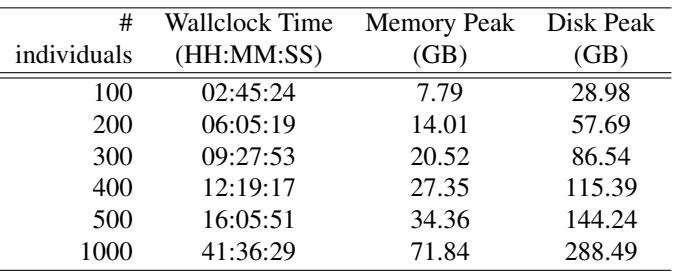

**Supplementary Table 1.** *DiscoSnp-RAD* Computational resources on simulated data

## **Supplementary Table 2.** Comparison of the number of loci identified by each tool

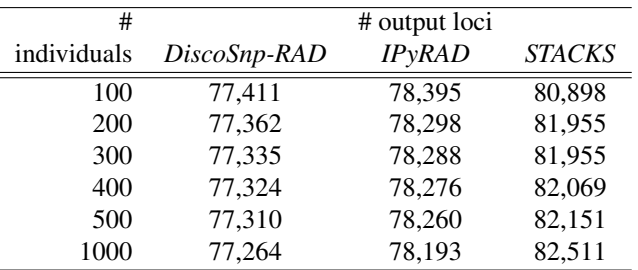

<sup>16</sup> Supplementary Algorithm 2 (making use of Supplementary Algorithm 1) presents the detailed view of

<sup>17</sup> the SNPs and indels detection, including the symmetrical bubble detection and multiple SNPs per bubble.

Supplementary Algorithm 1 *bubble extension*(*path*1, *path*2,*nb sym branching*,*nb snps*)

```
1: kmer_1 = last k nucleotides of path<sub>1</sub>
 2: kmer_2 = last k nucleotides of path_23: if kmer_1 equals kmer_2 then
 4: Output path<sub>1</sub>, path<sub>2</sub>
 5: return
 6: e_1 = set of last character of each children of kmer<sub>1</sub> (e_1 \in \{A, C, G, T\})
 7: e_2 = set of last character of each children of kmer<sub>2</sub> (e_2 \in \{A, C, G, T\})
 8: if |e_1| = 0 and |e_2| = 0 then
 9: if last 3 characters from kmer<sub>1</sub> and kmer<sub>2</sub> are equal then
10: Output path<sub>1</sub>, path<sub>2</sub>
11: return
12: if |e_1 \cap e_2| = 1 then
13: bubble_extension(path_1 + e_1 \cap e_2, path_2 + e_1 \cap e_2, nb_sym_branching, nb_snps)
14: return
15: if |e_1 \cap e_2| > 1 then
16: if nb\_sym\_branching + 1 \geq max\_branching\_nodes then
17: return
18: for All \alpha \in e_1 \cap e_2 do
19: bubble_extension(path_1 + \alpha, path_2 + \alpha, nb\_sym\_branching + 1, nb\_snps)
20: return
21: if |e_1| = 1 and |e_2| = 1 (thus e_1 \neq e_2) then
22: if nb\_snps + 1 \geq max\_snps then
23: return
24: bubble_extension(path_1 + e_1, path_2 + e_2, nb_sym_branching, nb_snps + 1)
25: return
```
Supplementary Algorithm 2 *DiscoSnp-RAD* bubble detection for SNPs and indels detection

- 1: Create a de Bruijn Graph from all (any number  $> 1$ ) read set(s)
- 2: for Each right branching *k*-mer in the graph *start* do
- 3: for each couple of successor *kmer*1, *kmer*<sup>2</sup> of *k*-mer *start* do
- 4: //Snp detection
- 5: *bubble\_extension*( $kmer_1, kmer_2, 0, 1$ )
- 6: //Indel detection from *kmer*<sup>1</sup>
- 7: for *d* in [1, *max index size*] do
- 8: Extend *kmer*<sub>1</sub> with *d* nucleotides
- 9: **if** last nucleotide of *kmer*<sub>1</sub> equals last nucleotide of *kmer*<sub>2</sub> then
- 10: *bubble\_extension*( $kmer_1, kmer_2, 0, 1$ ) with  $max\_snps = 1$  (no close SNP with indels)
- 11: //Indel detection from *kmer*<sub>2</sub>
- 12: **for**  $d$  in [1, *max\_index\_size*] **do**
- 13: Extend *kmer*<sup>2</sup> with *d* nucleotides
- 14: **if** last nucleotide of *kmer*<sub>2</sub> equals last nucleotide of *kmer*<sub>1</sub> then
- 15: *bubble extension*(*kmer*1, *kmer*2,0,1) with *max snps* = 1 (no close SNP with indels)

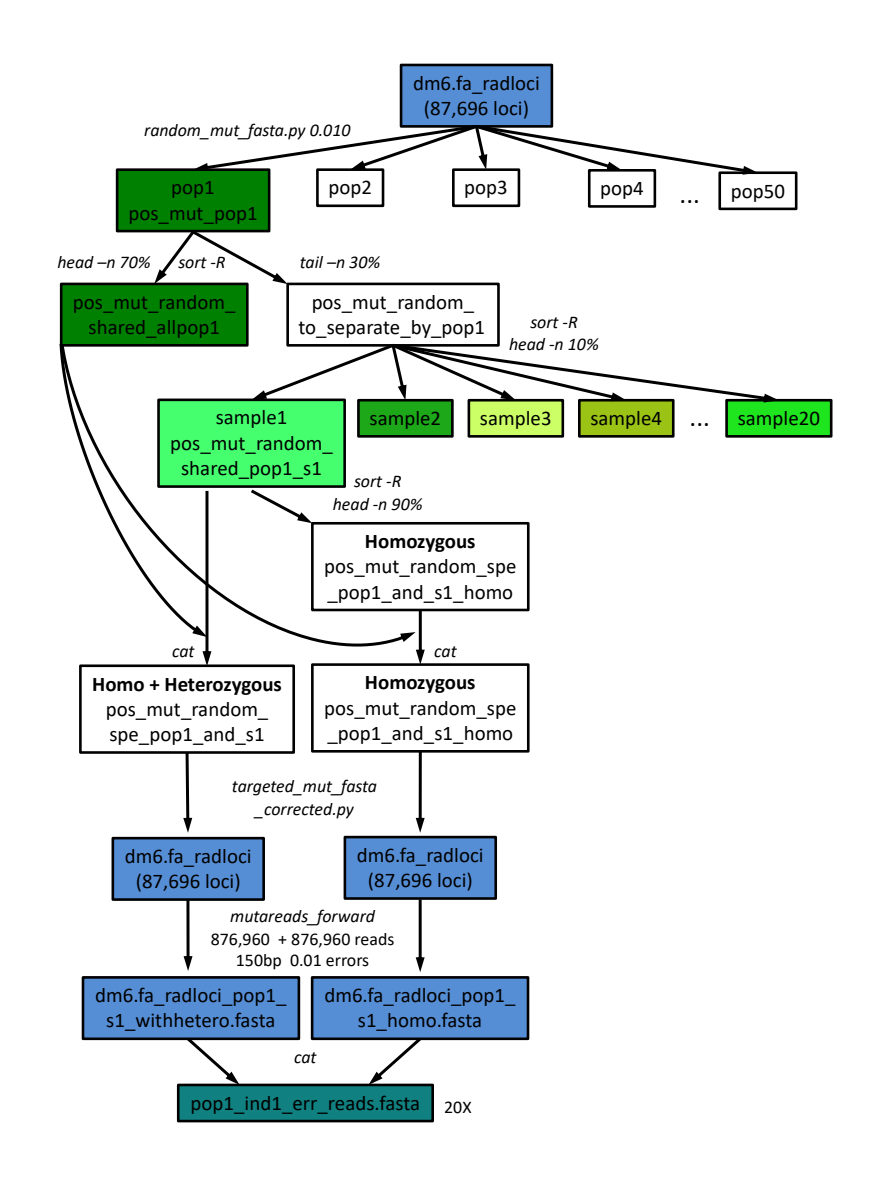

**Supplementary Figure 1.** Schematic representation of the pipeline designed and used to simulate RAD-Seq data from *D. melanogaster* genome. This pipeline includes RAD-Seq loci extraction, mutation simulation for various samples and populations and Illumina sequencing simulation.

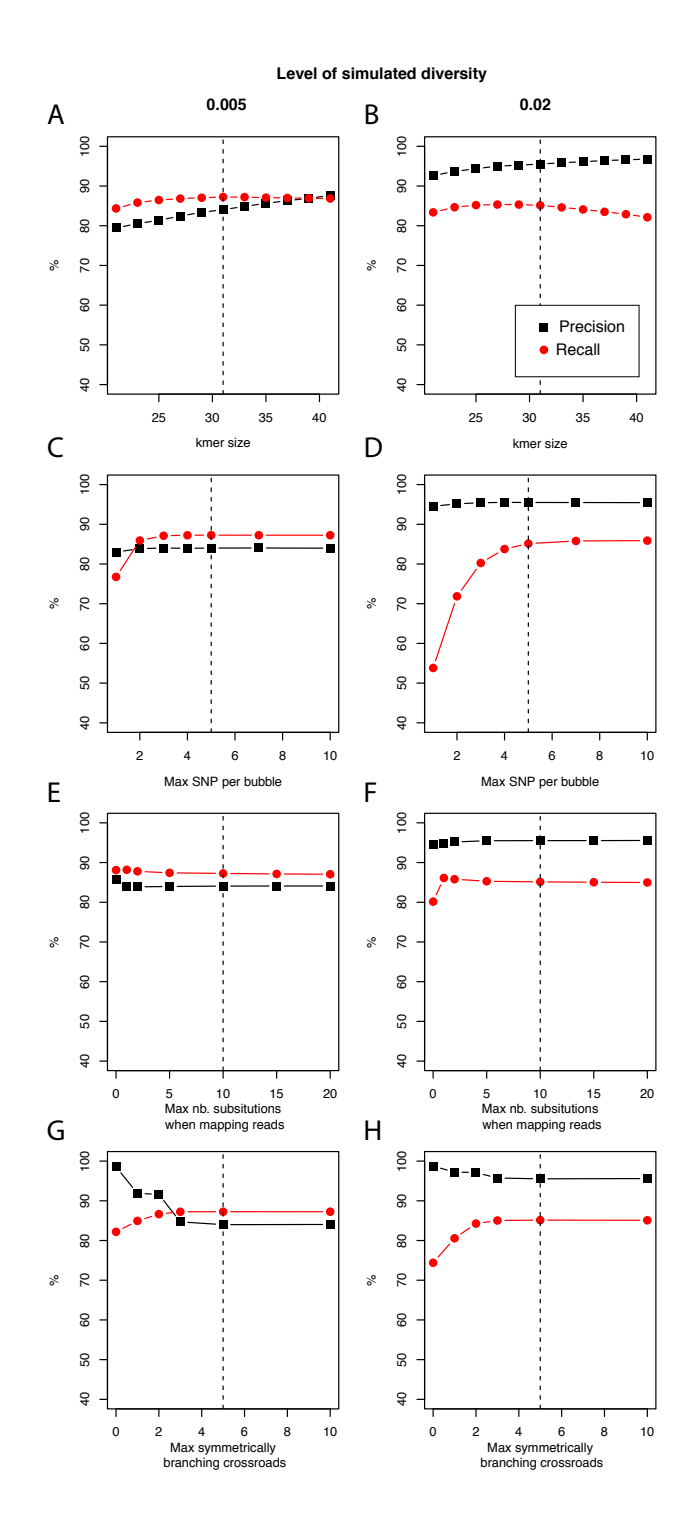

**Supplementary Figure 2.** Recall and precision on simulated data of 100 samples with two levels of simulated diversity (0.5% and 2%) using *DiscoSnp-RAD* with respect to A. B. *k*-mer sizes, C. D. maximal number of authorized SNP per bubble, E. F. maximal number of authorized substitutions while mapping reads on predicted variants sequences, and G. H. maximal number of symmetrically branching crossroads. Dashed vertical line represents on each plot the chosen default value.

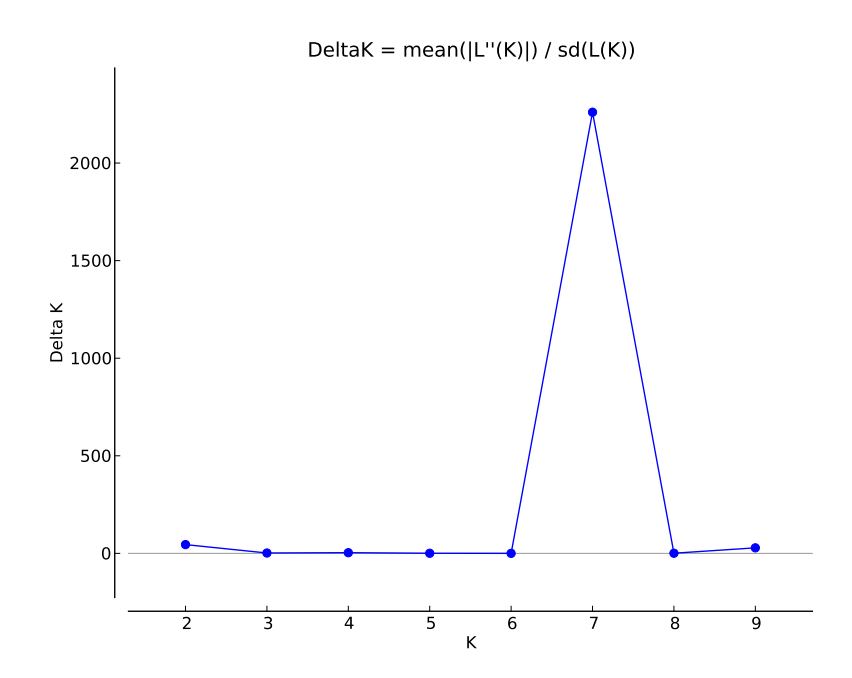

**Supplementary Figure 3.** Graph of the DeltaK distribution for all tested *K*, i.e. number of clusters.

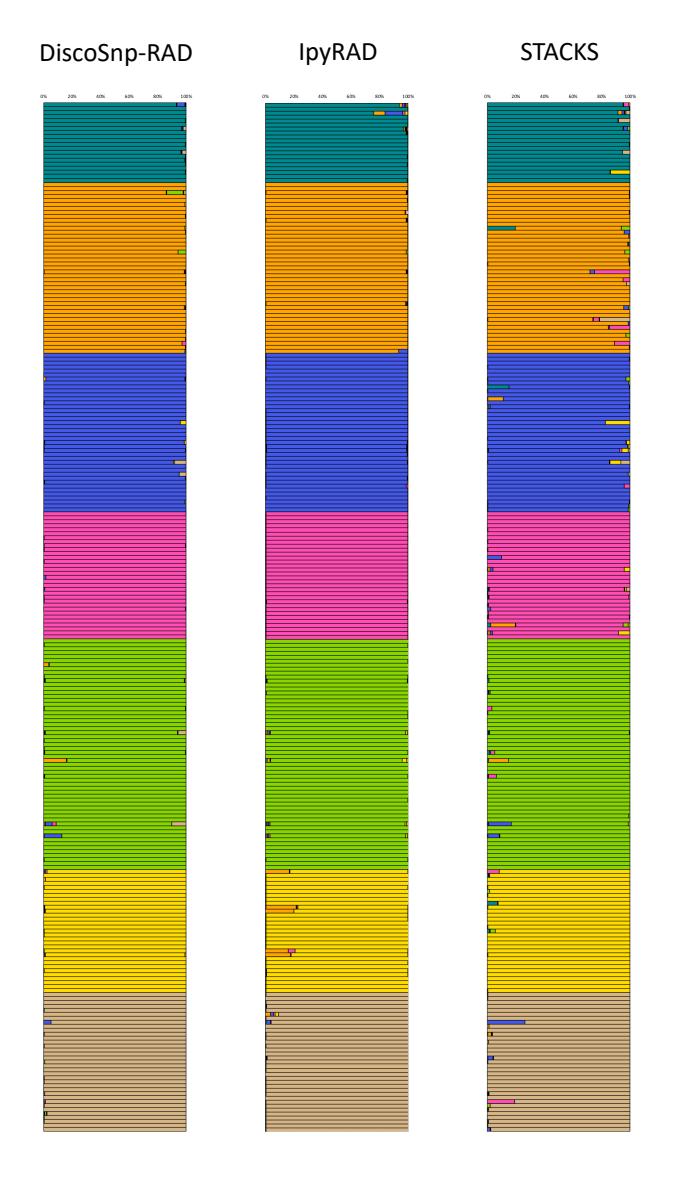

**Supplementary Figure 4.** Comparison of STRUCTURE assignations for K=7 using SNPs obtained with *DiscoSnp-RAD*, *IPyRAD* and *STACKS* on all samples from the seven *Chiastocheta* species.